# **Managing anonymous work with biblatex**

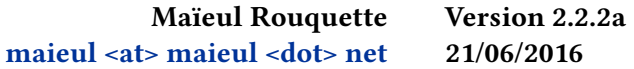

### **Contents**

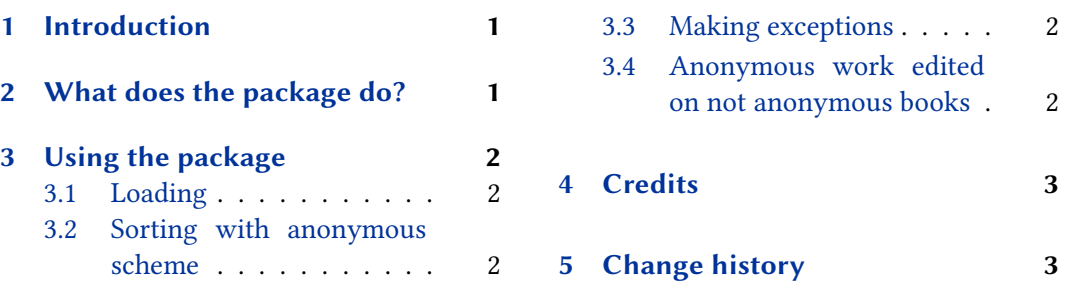

## **1 [Introduction](#page-1-0)**

In some [scholar fi](#page-1-0)elds, like history or philolog[y, we have to work wi](#page-2-0)th anonymous work.

This package provides facility to manage them with biblatex, with citation and bibliography style of the verbose family.

## **2 What does the package do?**

This package does those things for @book, @bookinbook, @bookinarticle, @bookinincollection, @mvbook, @inbook:

- 1. Changing label name to author only, never editor.
- 2. Providing a sorting scheme to put all anonymous work at the begining of a bibliography. This sorting scheme is derivated from nyt scheme.
- 3. For French, changing "dir." by "éd.".
- 4. Printing only the author name before the title, and never the editor, even if the book is anonymous.
- 5. Fixing biblatex bug with  $\langle x \rangle$ cites command when using anonymous works.<sup>1</sup>

<sup>1</sup> https://github.com/plk/biblatex/issues/285.

### <span id="page-1-0"></span>**3 Using the package**

### **3.1 Loading**

You must load the package after biblatex package:

```
\usepackage[…]{biblatex}
\usepackage{biblatex-anonymous}
```
#### **3.2 Sorting with anonymous scheme**

If you want your bibliographies to have all anonymous works at the begining, you can pass option sorting=anonymous:

- To biblatex package, to apply it to all bibliographies.
- To \printbibliography command, to apply it to a single bibliography.

#### **3.3 Making exceptions**

If you want to use the editor or translator for a entry concerned by this package (e.g. @book, @bookinbook etc.), you can use the useeditor=true or usetranslator=true option in the options field. However, in many case, such entry should be a @proceedings or @collection.

#### **3.4 Anonymous work edited on not anonymous books**

Sometime, an anonymous @bookinbook is printed in a NOT anonymous work. If you use cross-referencing system, you would like to NOT inherit the name from the main entry in the subentry.

**From biblatex 3.4.0**, you can use entry option noinherit=author as in the following example:

```
@book{mainentry,
  Author = {Name},
  …
}
@book{subentry,
  Crossref = {mainentry},
  Options = {noinherit = author},
  …
}
```
### <span id="page-2-0"></span>**4 Credits**

This package was created for Maïeul Rouquette's phd dissertation $^2$  in 2014. It is licensed on the *EIEX Project Public License*<sup>3</sup>.

Its code was explained before (in French) on Maïeul Rouquette website $^4.$ All issues can be submitted, in French or English, in the GitHub issues page<sup>5</sup>.

### **5 Change history**

#### **2.2.2a 2015-06-21**

Fix typo in handbook.

**2.2.2 2015-06-18**

Fix biblatex bug with  $\langle x \rangle$ cites command when using anonymous works.

Fix bug added by version 2.0.0 when not using the *biblatex-realauthor* package.

**2.2.1 2015-06-06**

Fix compatibility with biblatex < 3.4, broken by v. 2.2.0

**2.2.0 2015-06-05**

Takes account of the realeditor field of the *biblatex-realauthor* package 2.4.0 and later. Adds tools to prevent inherinting name from main entry  $\dots \dots \dots \dots \dots$  3.4 .

**2.1.0 2014-10-30**

Coming back, and improve, the anonymous sorting scheme.

#### **2.0.0 2014-10-27**

Use less complex code, and more "biblatex friendly" code to suppress editor and translator.

Compatibility with @bookinincollection type.

**1.0.0 2014-07-23**

First public release.

 $^{2}$ http://apocryphes.hypothese.org.

<sup>3</sup> http://latex-project.org/lppl/lppl-1-3c.html.

<sup>4</sup> http://geekographie.maieul.net/Gestions-des-oeuvres-anonymes.

<sup>5</sup> https://github.com/maieul/biblatex-multiple-anonymous/issues.